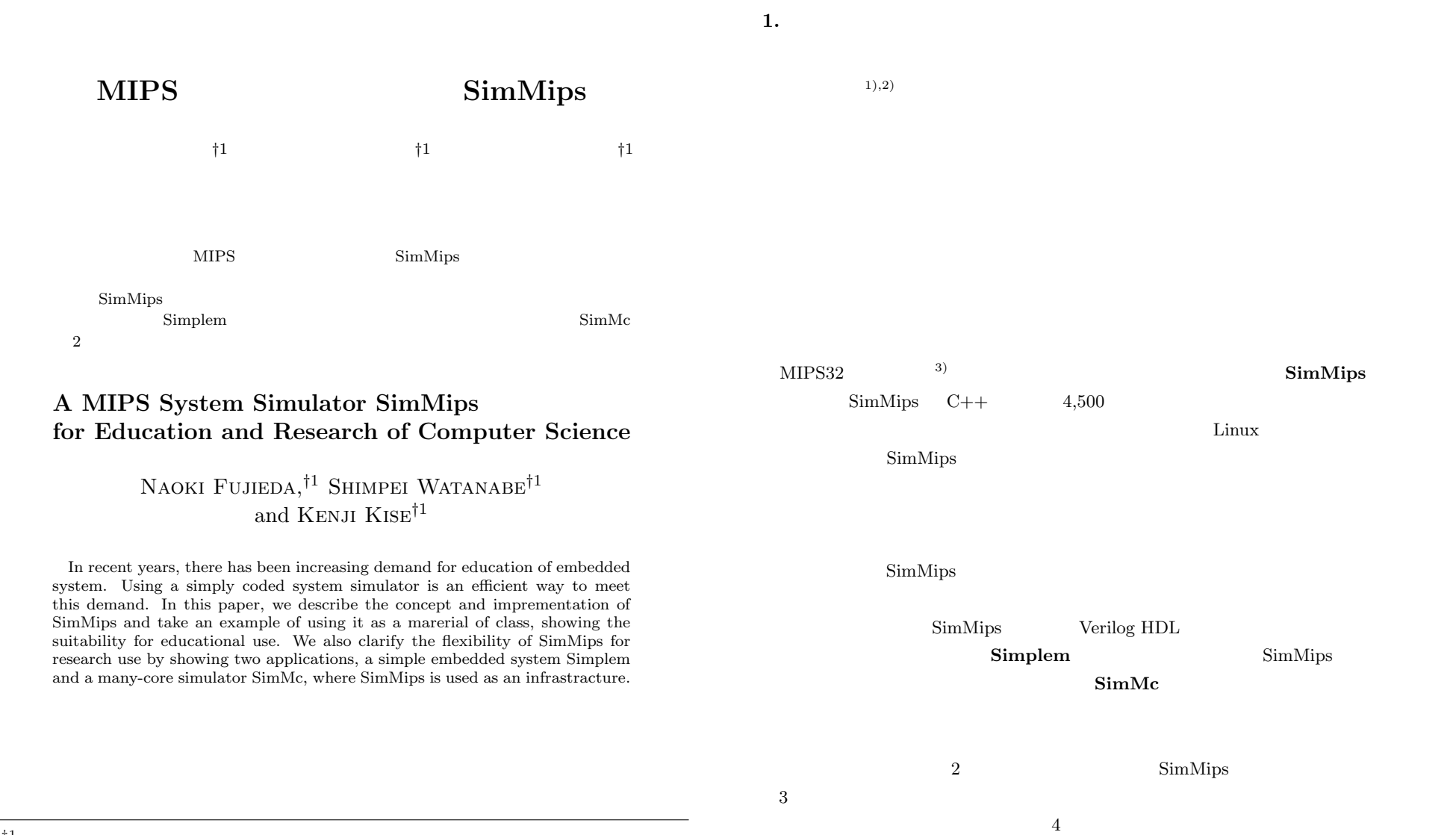

*†*1 東京工業大学大学院情報理工学研究科

Graduate School of Information Science and Engineering, Tokyo Institute of Technology

 $\text{SimMips}$   $5$ 

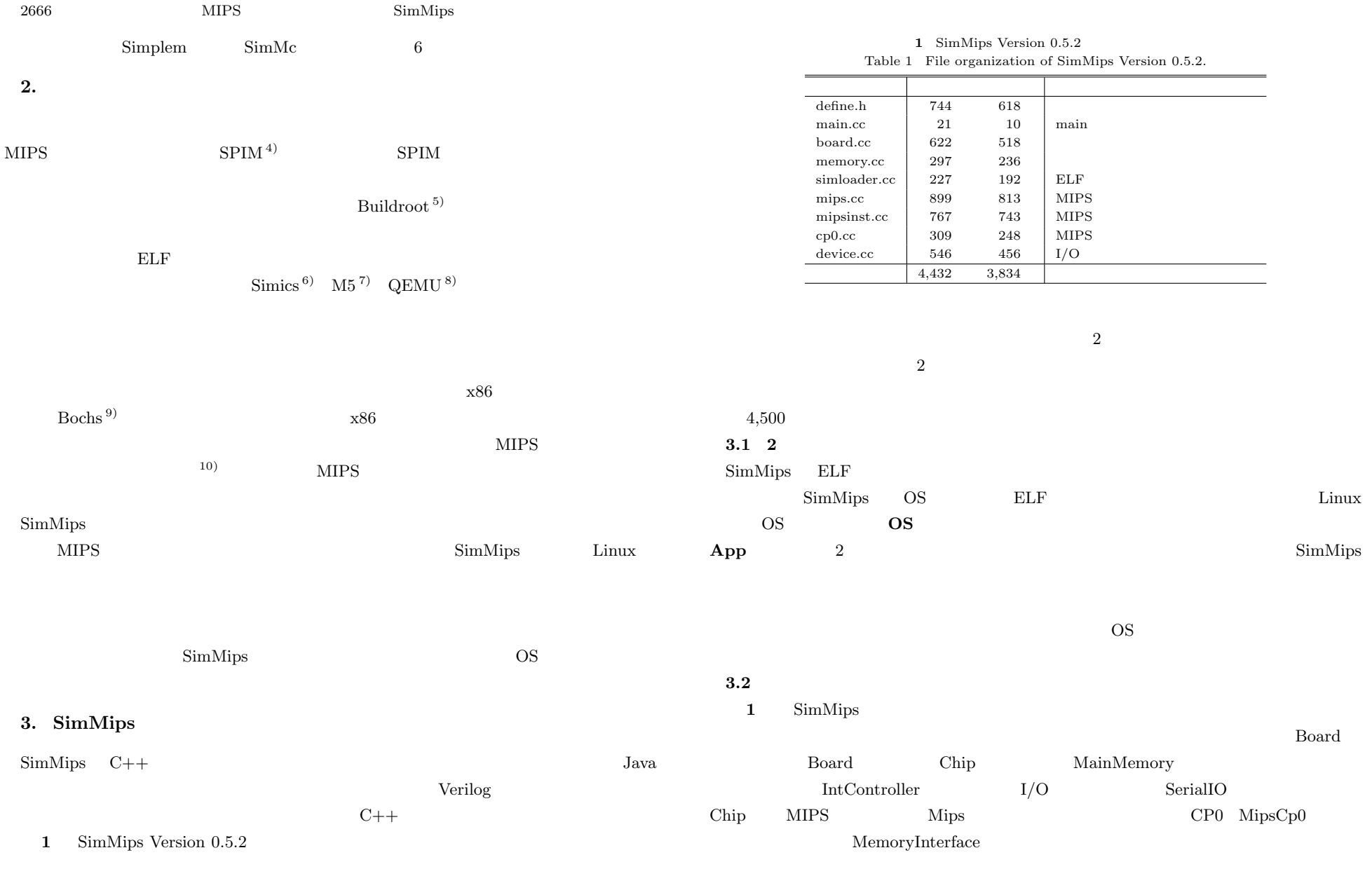

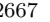

2667 MIPS SimMips

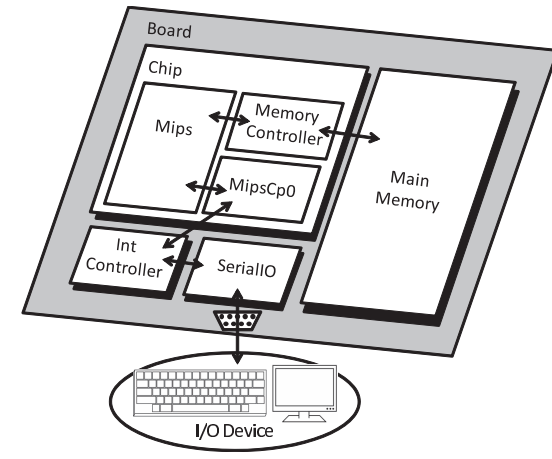

1 SimMips Fig. 1 Hardware organization of a system which SimMips simulates.

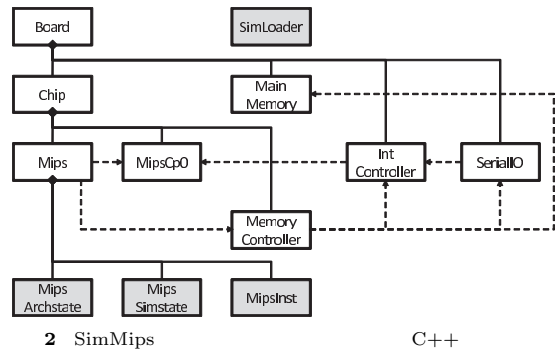

Fig. 2 relation among major objects (C++) of SimMips.

 $\mathbf 1$ 

**2**  $C++$ 

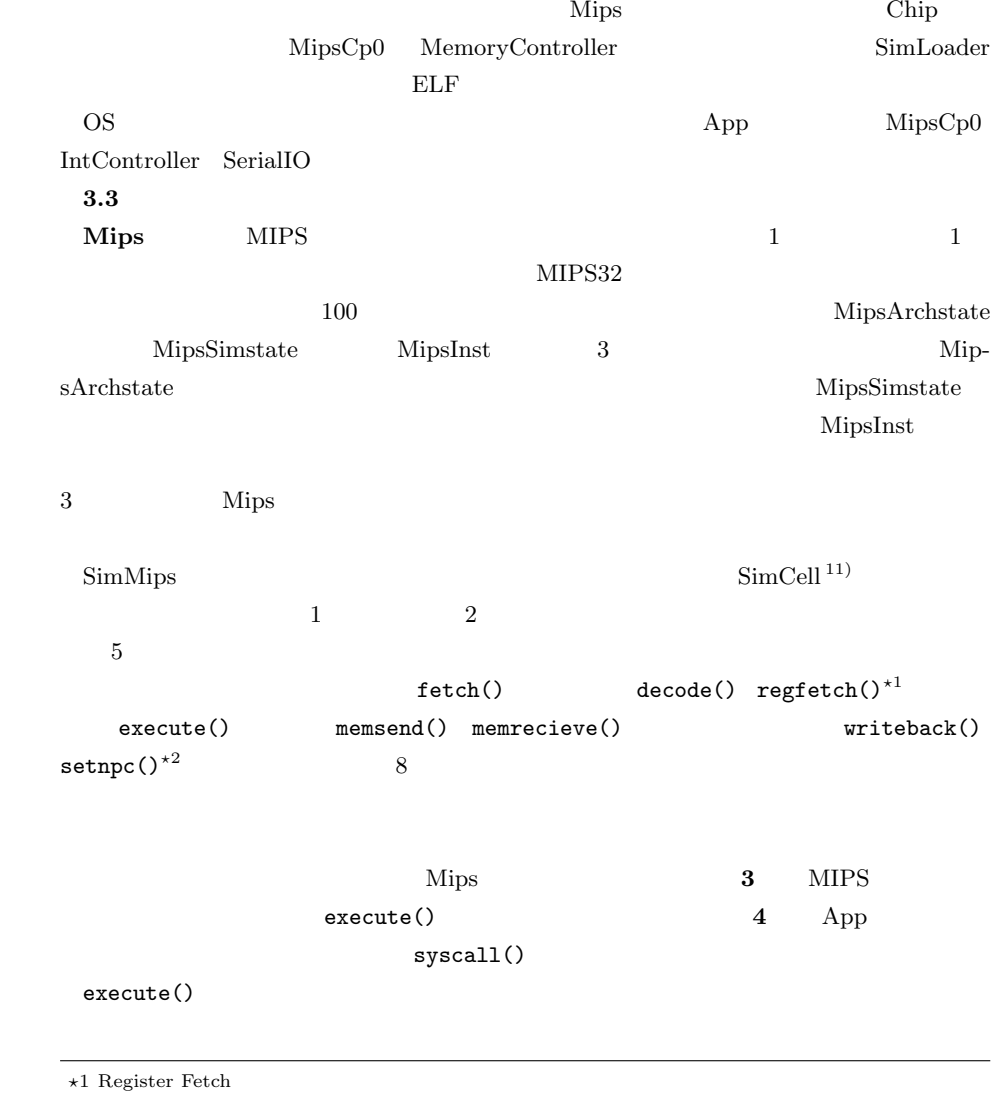

 $\star 2$  Set Next Program Counter

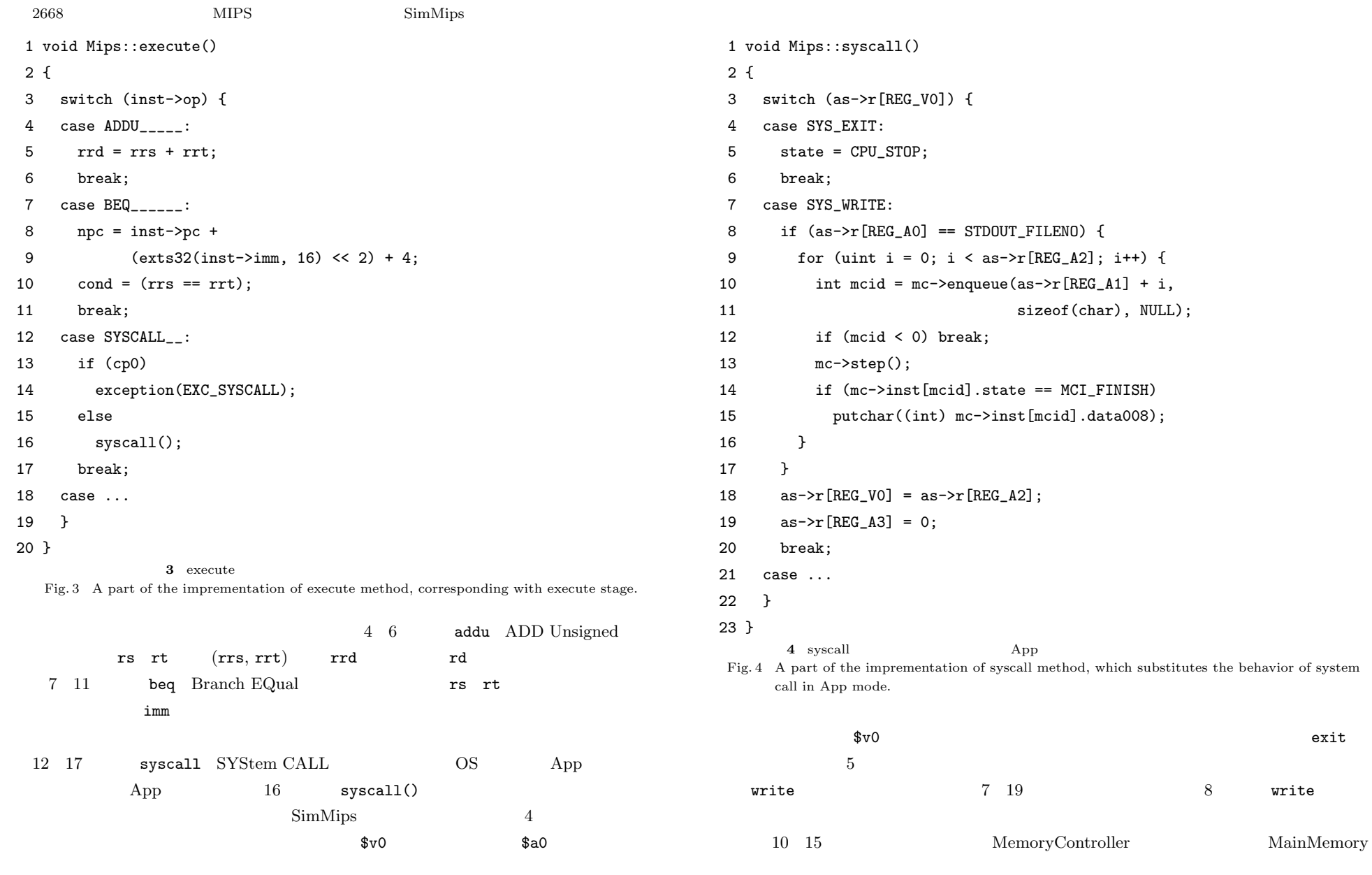

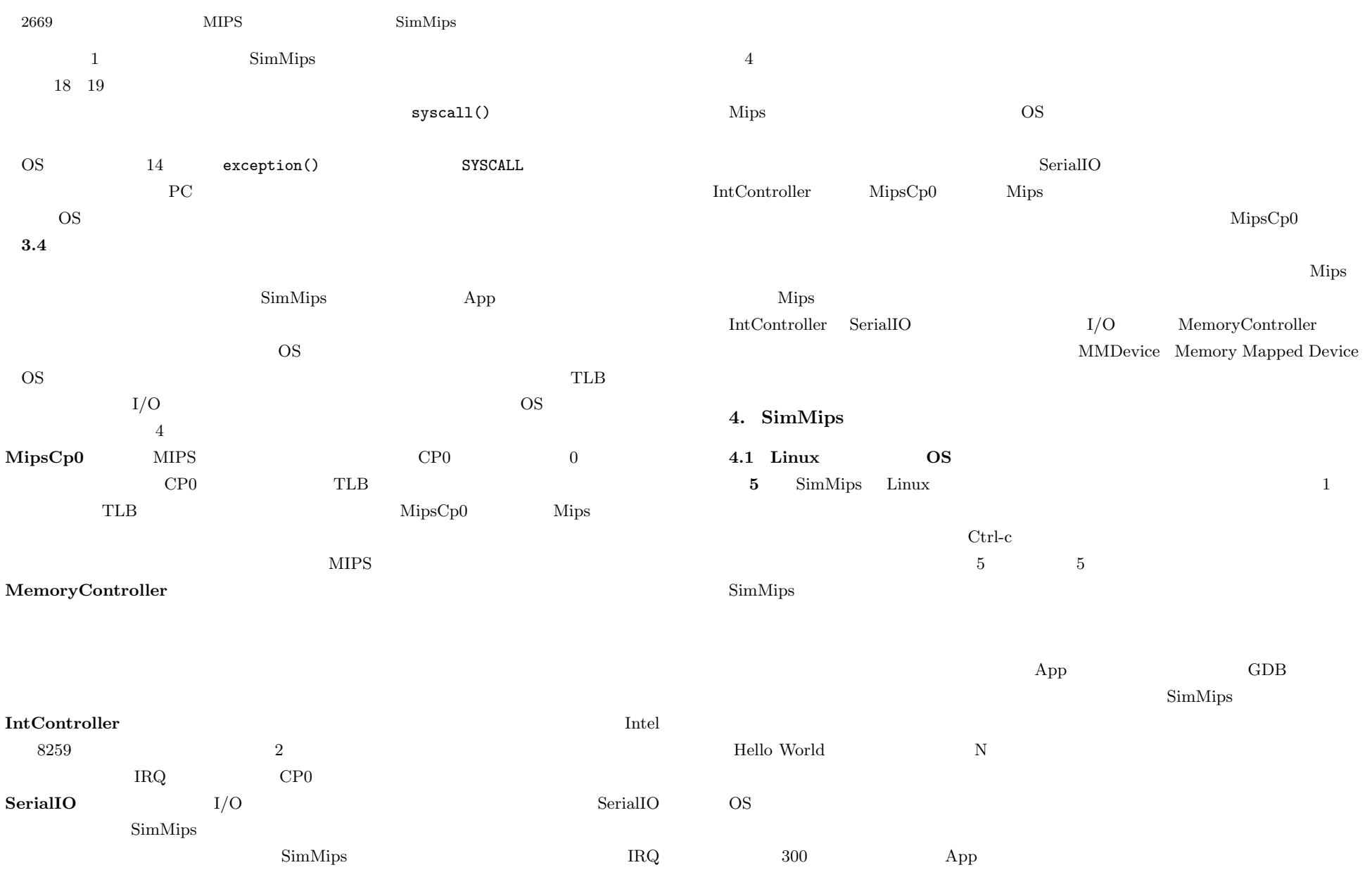

2670 MIPS SimMips

## SimMips: Simple Computer Simulator of MIPS Version 0.5.2 2009-01-09 Linux version ...

 $($ 

Freeing unused kernel memory: 132k freed Algorithmics/MIPS FPU Emulator v1.5

BusyBox v1.1.3 (...) Built-in shell (ash) Enter 'help' for a list of built-in commands.

/bin/sh: can't access tty; job control turned off

~ # echo hello

hello

 $~\sim~$ #

## interrupt

## cycle count: 1122195456

## inst count: 403379006

## simulation time: 54.616

## mips: 7.386

**5** SimMips Linux Fig. 5 A part of the output when running Linux on SimMips.

証を行った.また,各種コントローラについては単体の動作検証を行った.その結果,図 5

kernel panic  $OS$ 

**6**  $\frac{4}{3}$ 

令間の命令ミックス(Linux)と,クイックソートプログラムの命令ミックス(Quick Sort

 $\cos$ 

SimMips 1

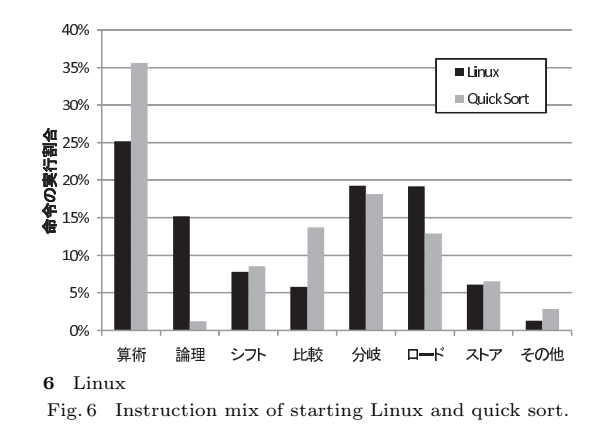

**4.2** 詳細な動作速度の検討

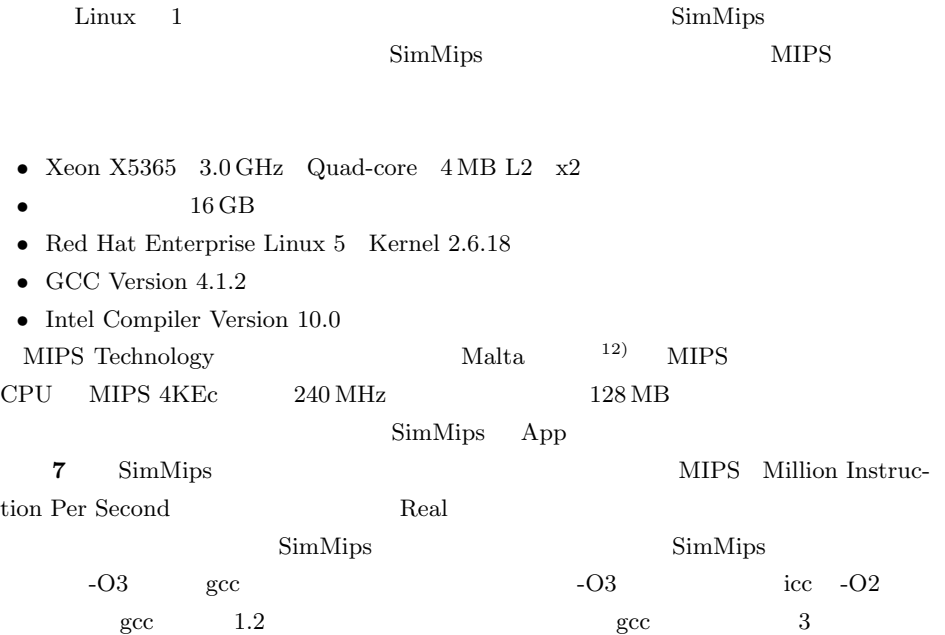

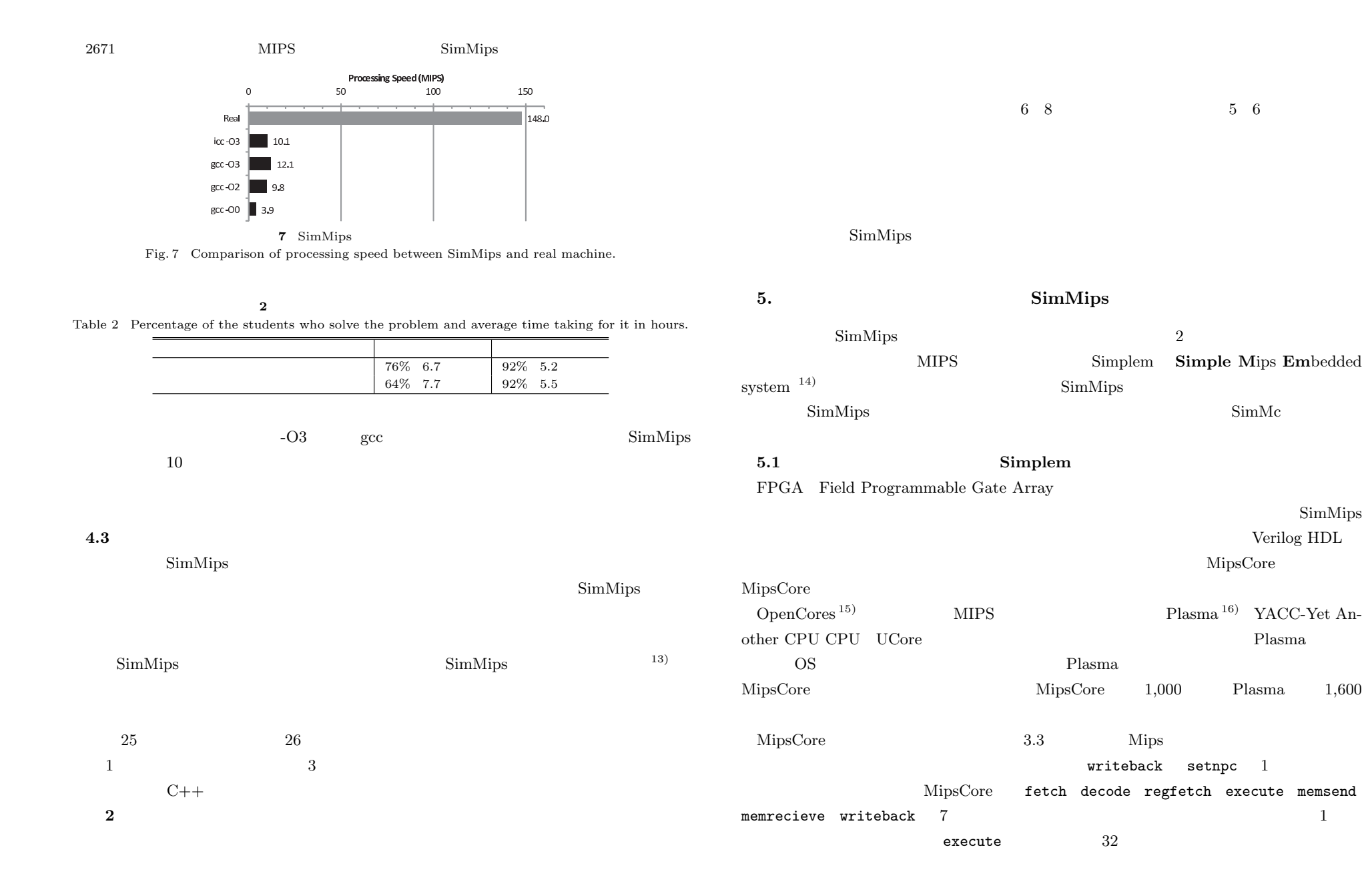

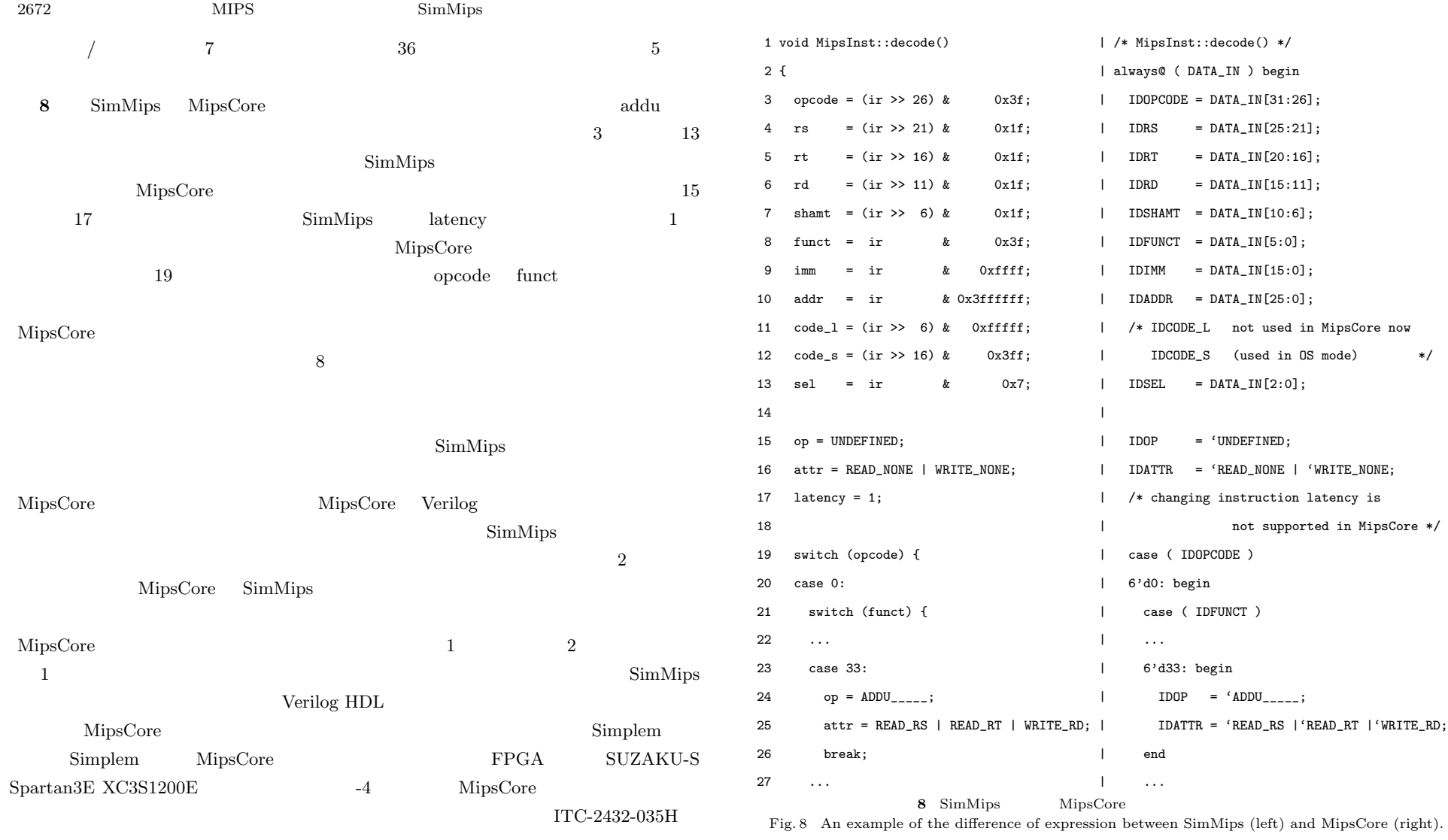

 $RAM$  $FPGA \hspace{1cm} \text{MipsCore} \hspace{1cm} I/O$ 

## 2673 MIPS SimMips

**3** Simplem Version 0.9.7 Table 3 File organization of Simplem Version 0.9.7.

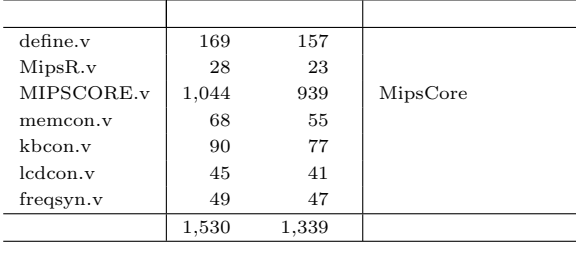

 $\overline{\mathbf{3}}$  and  $\overline{\mathbf{3}}$  1,500 for  $\overline{\mathbf{3}}$ 

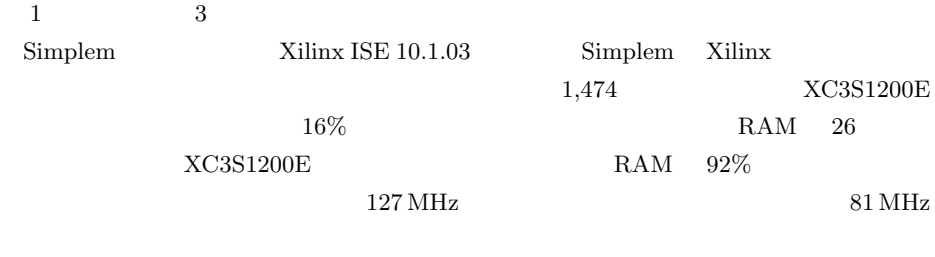

Simplem MipsCore

**5.2** メニーコアプロセッサ・シミュレータ **SimMc**

SimMc SimMips **SimMips** 

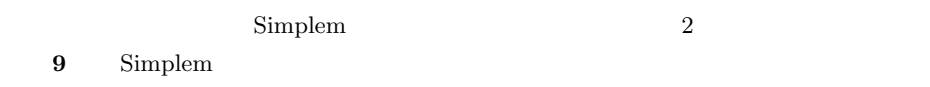

 $17),18)$ 

 $\sim 20\,\rm cm$ 

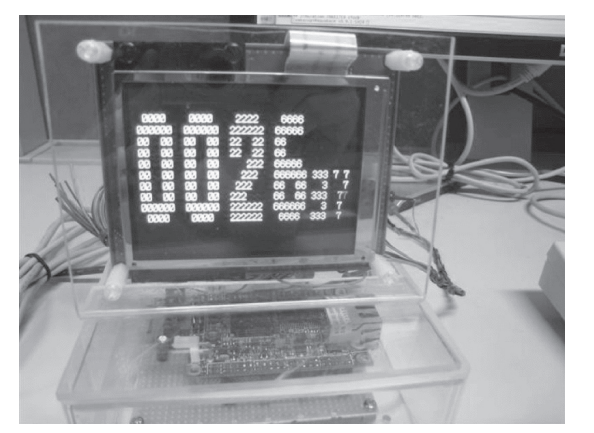

**9** Simplem Fig. 9 Timer application running on Simplem.

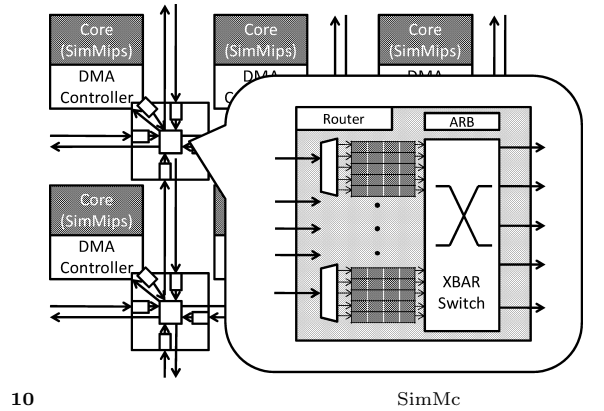

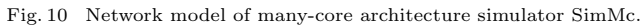

**10** SimMc

SimMips App

DMA SimMips

Vol. 50 No. 11 2665–2676 (Nov. 2009)

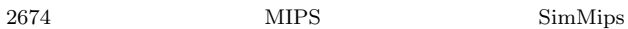

**4** SimMc Version 1.0.0 Table 4 File organization of SimMc Version 1.0.0.

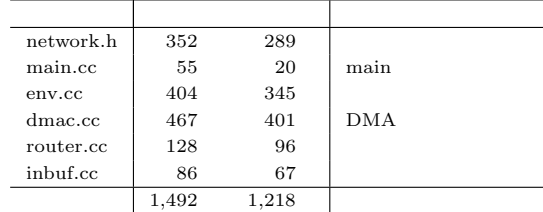

 $DMA$ 

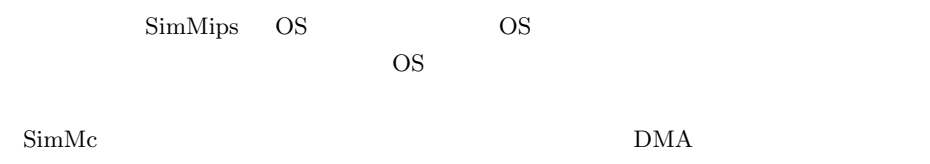

**4** 1,500

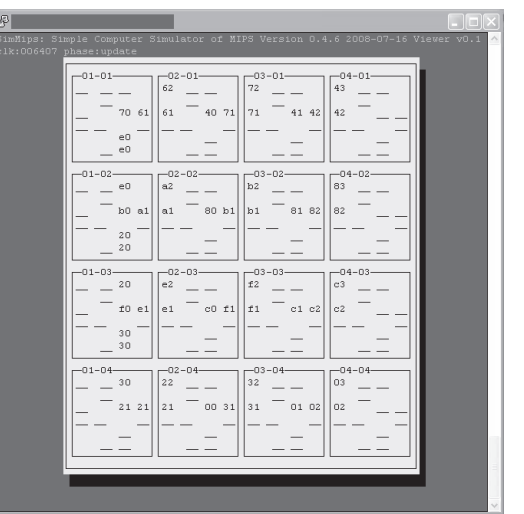

11 SimMc Fig. 11 Screenshot of SimMc's packet visualization tool.

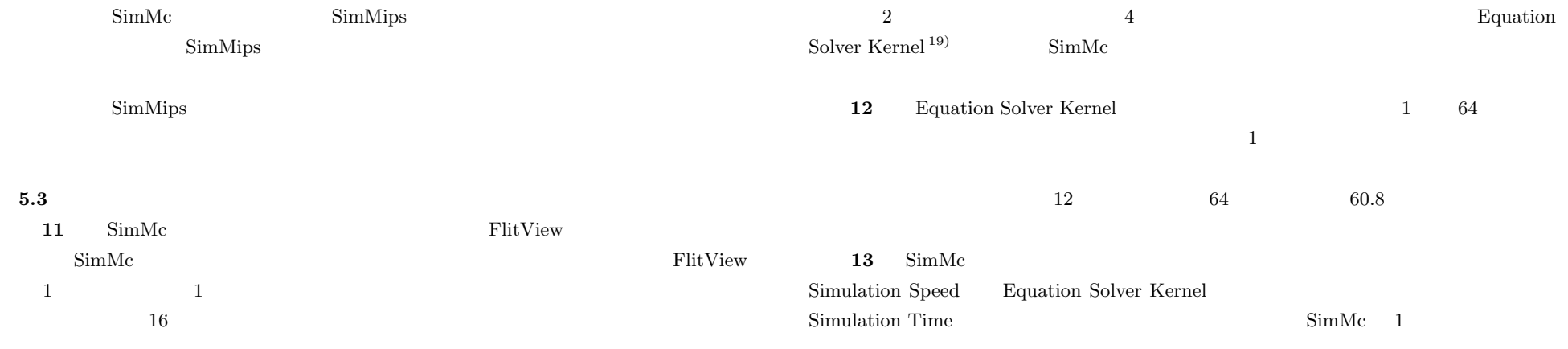

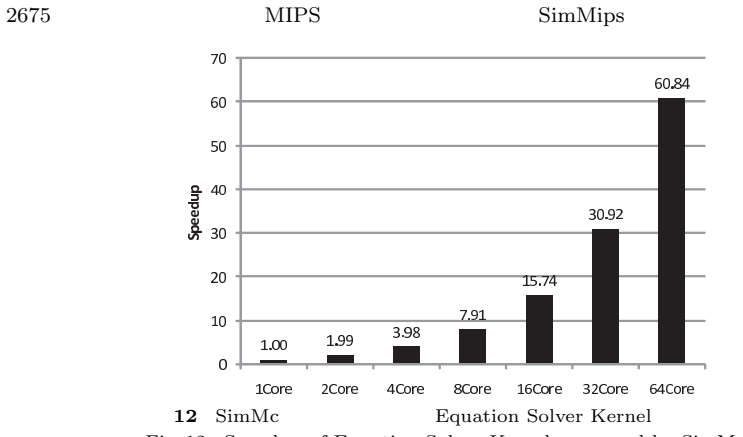

Fig. 12 Speedup of Equation Solver Kernel measured by SimMc.

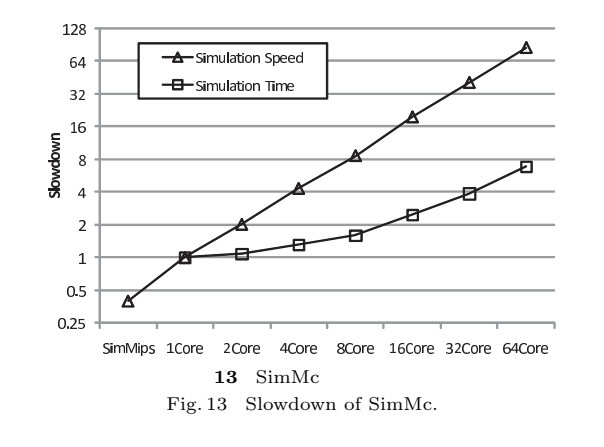

SimMips

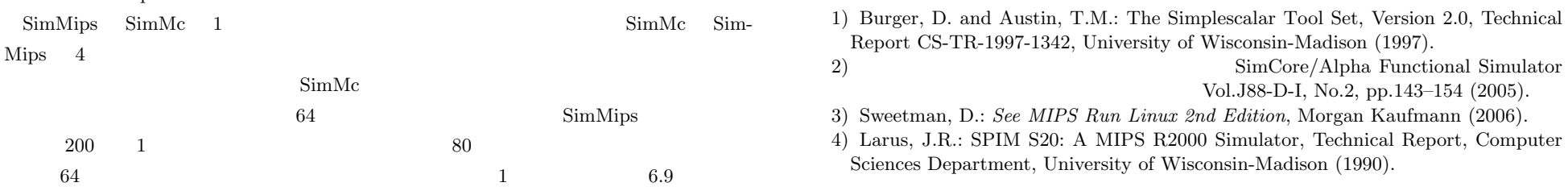

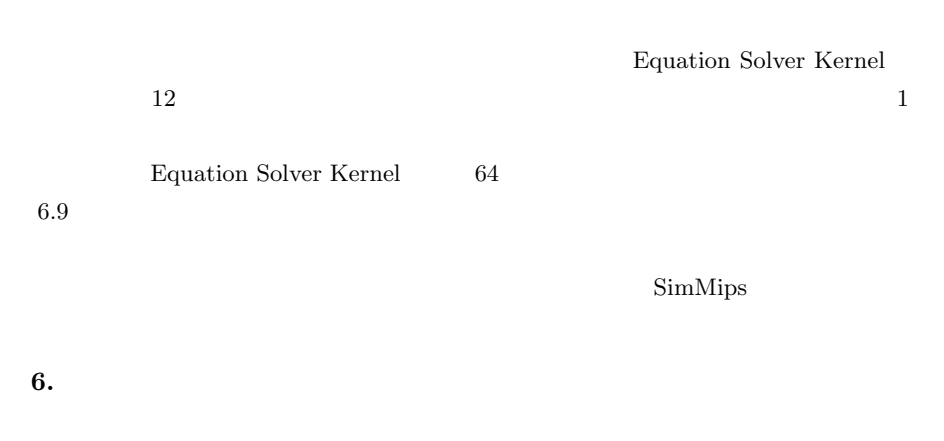

 $MIPS32$ 

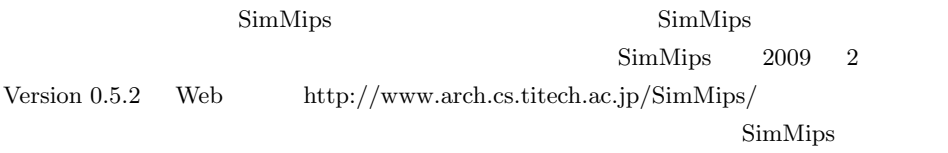

 $\overline{\text{OS}}$ 

5) Andersen, E.: Buildroot (online). available from http://buildroot.uclibc.org/ 6) Magnusson, P.S., Christensson, M., Eskilson, J., Forsgren, D., Hallberg, G.,

2676 MIPS SimMips

- Hogberg, J., Larsson, F., Moestedt, A. and Werner, B.: Simics: A Full System Simulation Platform, *IEEE Computer*, Vol.35, No.2, pp.50–58 (2002).
- 7) Binkert, N.L., Dreslinski, R.G., Hsu, L.R., Lim, K.T., Saidi, A.G. and Reinhardt, S.K.: The M5 Simulator: Modeling Networked Systems, *IEEE Micro*, Vol.26, pp.52– 60 (2006).
- 8) Bellard, F.: QEMU: Open source processor emulator (online). available from http://bellard.org/qemu/
- 9) Lawton, K.P.: Bochs: A Portable PC Emulator for Unix/X, *Linux Journal* (1996).
- 10) Patterson, D.A. and Hennessy, J.L.

- 11) Sato, S., Fujieda, N., Moriya, A. and Kise, K.: SimCell: A Processor Simulator for Multi-Core Architecture Research, *IPSJ Trans. Advanced Computing Systems*, Vol.2, No.1, pp.146–157 (2009).
- 12) MIPS Technologies, Inc.: *Malta* (*TM* ) *User's Manual Revision 1.05* (2002).
- 13) Lipasti, M.H., Wilkerson, C.B. and Shen, J.P.: Value locality and load value prediction, *ACM SIGOPS Operating Systems Review*, Vol.30, No.5, pp.138–147 (1996).
- 14)  $MIPS$

- 2008-EMB-10 pp.23–28 (2008).
- 15) OpenCores (online). available from http://www.opencores.org/
- 16) Rhoads, S.: Plasma CPU (online). available from
- http://plasmacpu.no-ip.org:8080/
- 17) Kim, C., Sethumadhavan, S., Govindan, M.S., Ranganathan, N., Gulati, D., Burger, D. and Keckler, S.W.: Composable Lightweight Processors, *Proc. 40th Annual IEEE/ACM International Symposium on Microarchitecture*, pp.381–394 (2007).
- 18)  $\overline{a}$

2008-ARC-180 pp.39-44 (2008).

19) Culler, D.E., Gupta, A. and Singh, J.P.: *Parallel Computer Architecture: A Hardware/Software Approach*, Morgan Kaufmann (1999).

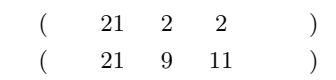

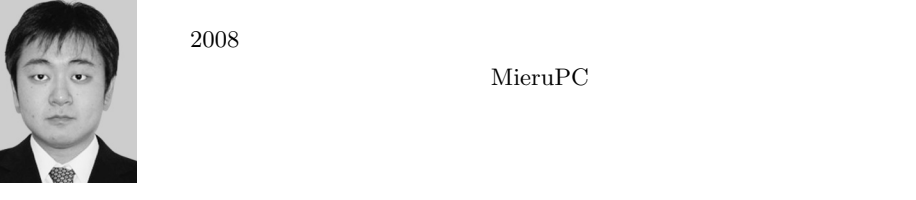

MieruPC

 $2008$ 

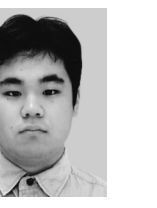

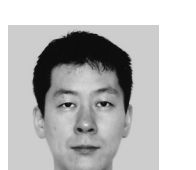

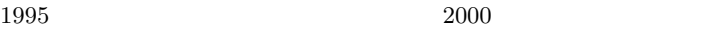

テム学研究科助手.2006 年東京工業大学大学院情報理工学研究科講師.計

IEEE-CS ACM

 $3 \text{ BP} \quad (2006).$ 

 $\text{SimMips}$